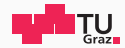

# Systems Programming

A3, A4

Luca Mayr / Christian Rieger October 21, 2019

IAIK – Graz University of Technology

[A3 - Virtual Memory](#page-3-0)

[A4 - Interprocess Communication](#page-15-0)

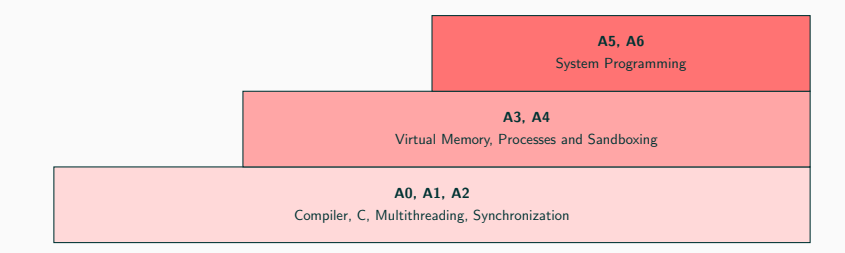

## <span id="page-3-0"></span>[A3 - Virtual Memory](#page-3-0)

## • Common scenario: User program accesses "invalid" memory location

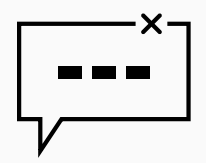

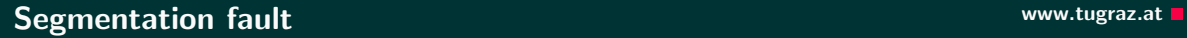

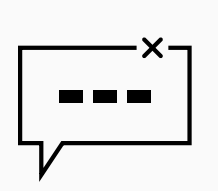

- Common scenario: User program accesses "invalid" memory location
- The OS invokes a fault handler
- This fault handler can abort the user program or fix the situation by "making" the address valid
- Efficient: Don't assign memory until necessary

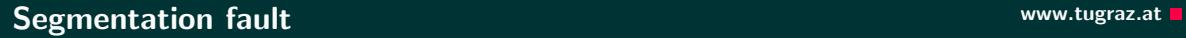

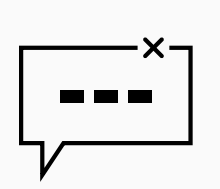

- Common scenario: User program accesses "invalid" memory location
- The OS invokes a fault handler
- This fault handler can abort the user program or fix the situation by "making" the address valid
- Efficient: Don't assign memory until necessary
- Are pointers addresses in physical memory?
	- How can addresses in physical memory be "invalid"?

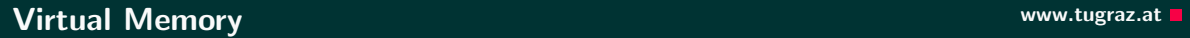

• Pointers are not addresses in physical memory

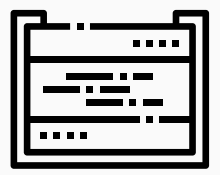

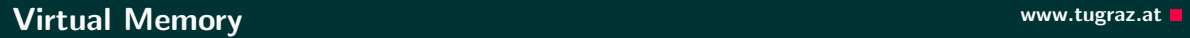

- Pointers are not addresses in physical memory
- Pointers are virtual addresses

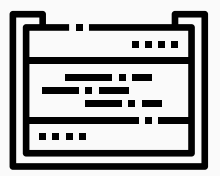

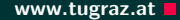

- Pointers are not addresses in physical memory
- Pointers are virtual addresses
- Addresses are translated from virtual addresses to real physical addresses transparently

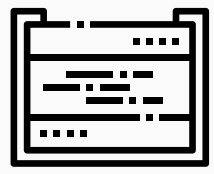

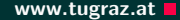

- Pointers are not addresses in physical memory
- Pointers are virtual addresses
- Addresses are translated from virtual addresses to real physical addresses transparently
- Therefore, memory is split into parts called "pages"

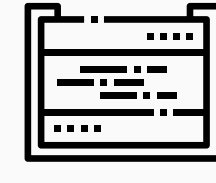

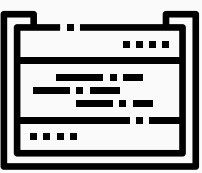

- Pointers are not addresses in physical memory
- Pointers are virtual addresses
- Addresses are translated from virtual addresses to real physical addresses transparently
- Therefore, memory is split into parts called "pages"
- Operating system can "map" pages

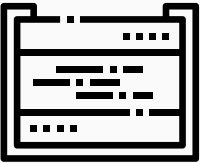

- Pointers are not addresses in physical memory
- Pointers are virtual addresses
- Addresses are translated from virtual addresses to real physical addresses transparently
- Therefore, memory is split into parts called "pages"
- Operating system can "map" pages
- Operating system can maintain this mapping per process

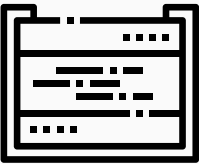

- Pointers are not addresses in physical memory
- Pointers are virtual addresses
- Addresses are translated from virtual addresses to real physical addresses transparently
- Therefore, memory is split into parts called "pages"
- Operating system can "map" pages
- Operating system can maintain this mapping per process
- $\rightarrow$  different processes can use the same addresses, but "see" different things there

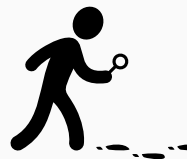

- Experiment with different kinds of variables, which addresses do they get?
- Observe memory usage in practice, when does it really increase?
- Answer questions from the test system questionnaire!
- Register  $+$  participate in one of the virtual memory discussions!

## <span id="page-15-0"></span>[A4 - Interprocess Communication](#page-15-0)

• A4 is 25% of all possible points in SLP

- A4 is 25% of all possible points in SLP
- You have to implement some Interprocess Communication Example
- A4 is 25% of all possible points in SLP
- You have to implement some Interprocess Communication Example
- We provide you with a basic framework
- A4 is 25% of all possible points in SLP
- You have to implement some Interprocess Communication Example
- We provide you with a basic framework
- Just change the functions which are marked with TODO
- A4 is 25% of all possible points in SLP
- You have to implement some Interprocess Communication Example
- We provide you with a basic framework
- Just change the functions which are marked with TODO
- You need to have a certain understanding of fork, exec and shared memory
- A4 is 25% of all possible points in SLP
- You have to implement some Interprocess Communication Example
- We provide you with a basic framework
- Just change the functions which are marked with TODO
- You need to have a certain understanding of fork, exec and shared memory
- Use the man pages to get this information, or just use google
- A4 is 25% of all possible points in SLP
- You have to implement some Interprocess Communication Example
- We provide you with a basic framework
- Just change the functions which are marked with TODO
- You need to have a certain understanding of fork, exec and shared memory
- Use the man pages to get this information, or just use google
- Take a look at Assignment A2 you will need to use semaphores again :-)

## Interprocess Communication and the communication www.tugraz.at Definition

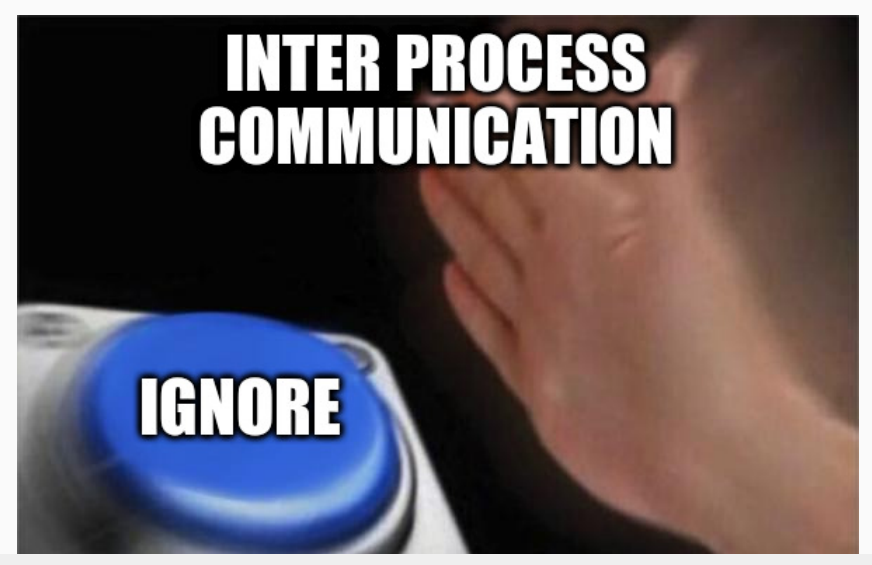

**7 Luca Mayr / Christian Rieger — IAIK – Graz University of Technology** 

## Interprocess Communication and the communication www.tugraz.at Definition

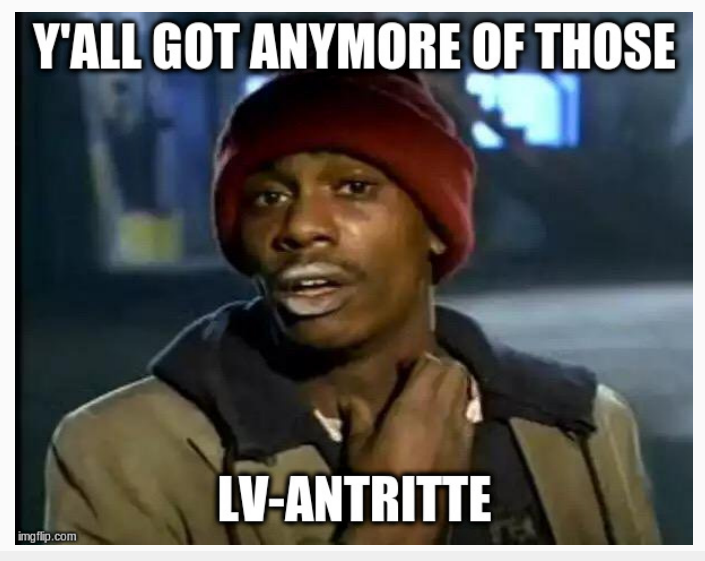

8 **8 Cuca Mayr / Christian Rieger — IAIK – Graz University of Technology** 

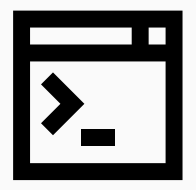

• e.g. using a shell on Linux

**9 Luca Mayr** / Christian Rieger — IAIK – Graz University of Technology

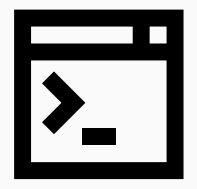

- e.g. using a shell on Linux
- the shell is a process itself

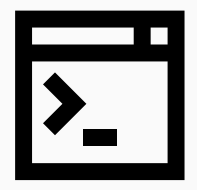

- e.g. using a shell on Linux
- the shell is a process itself
- executing a program with ./program

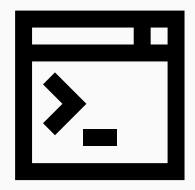

- e.g. using a shell on Linux
- the shell is a process itself
- executing a program with ./program
- $\bullet \rightarrow$  the program starts

 $$ 1s$   $7/$ 

10 **Luca Mayr / Christian Rieger — IAIK – Graz University of Technology Luca Mayr / Christian Rieger — IAIK – Graz University of Technology** 

// shell stuff

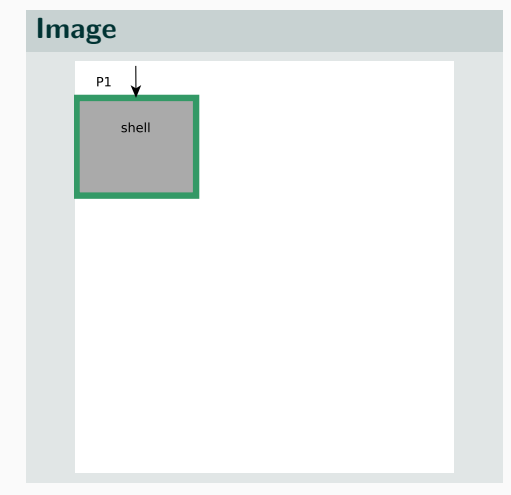

11 **11 Luca Mayr** / Christian Rieger — IAIK – Graz University of Technology

```
// shell stuff
pid_t pid = fork();
```
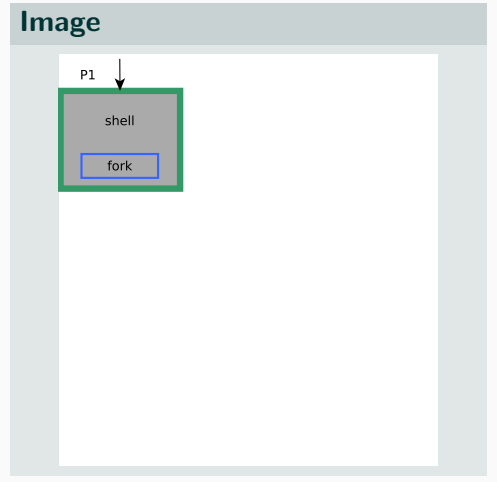

```
// shell stuff
pid_t pid = fork () ;
```

```
if(pid == 0)
```
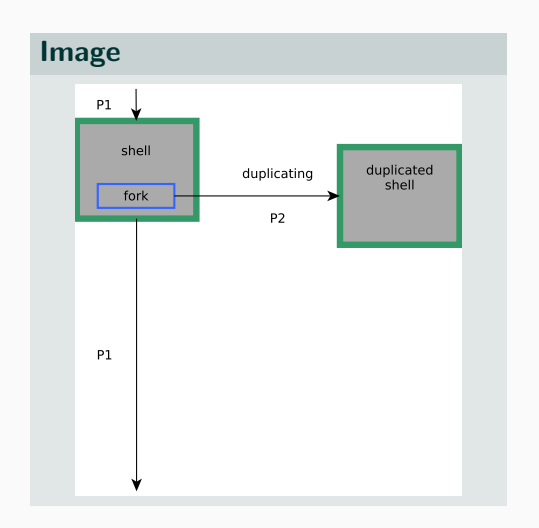

13 Luca Mayr / Christian Rieger — IAIK – Graz University of Technology

```
// shell stuff
pid_t pid = fork();
if(pid == 0){
 const char* args [] = {\n'''/"\};
}
else
{
 // do further shell stuff
}
```
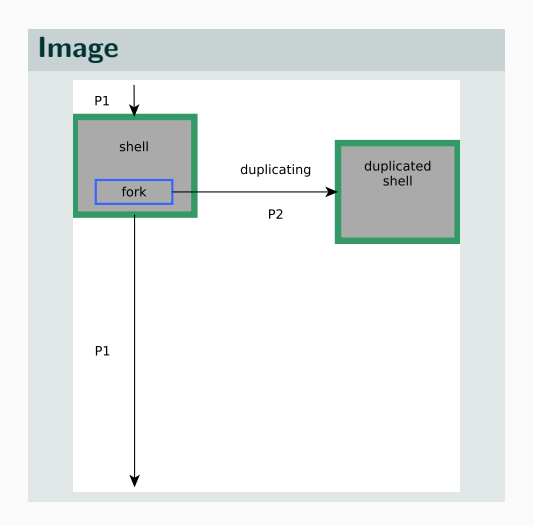

## **Fork and Exec www.tugraz.at**

## **Code**

```
// shell stuff
pid_t pid = fork();
if(pid == 0){
  const char* args[] = {\"^*/\}";
  execv ("/bin/ls", args);
}
else
{
 // do further shell stuff
}
```
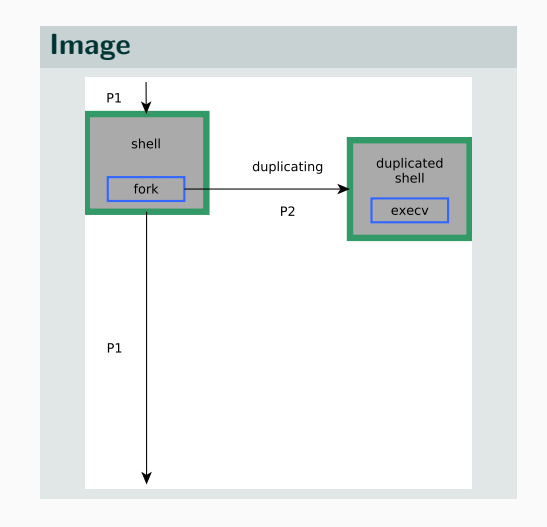

#### 15 Luca Mayr / Christian Rieger — IAIK – Graz University of Technology

## **Fork and Exec www.tugraz.at**

## **Code**

```
// shell stuff
pid_t pid = fork();
if(pid == 0){
  const char* args[] = {\"^\sim/\"};
  execv ("/bin/ls", args);
}
else
{
  // do further shell stuff
}
```
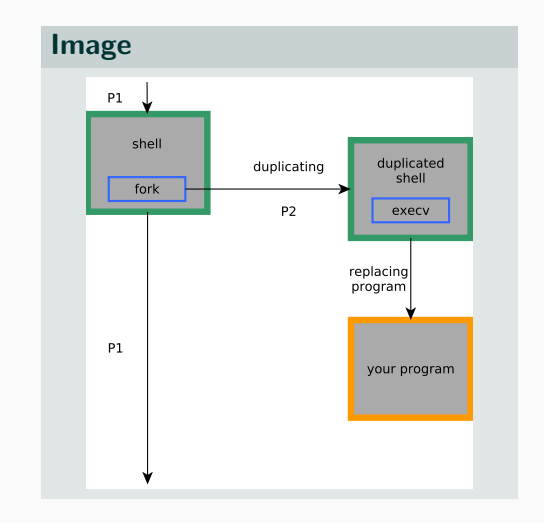

## Fork and Exec www.tugraz.at a structure of the structure of the structure of the structure www.tugraz.at a structure of the structure of the structure of the structure of the structure of the structure of the structure of

### Image

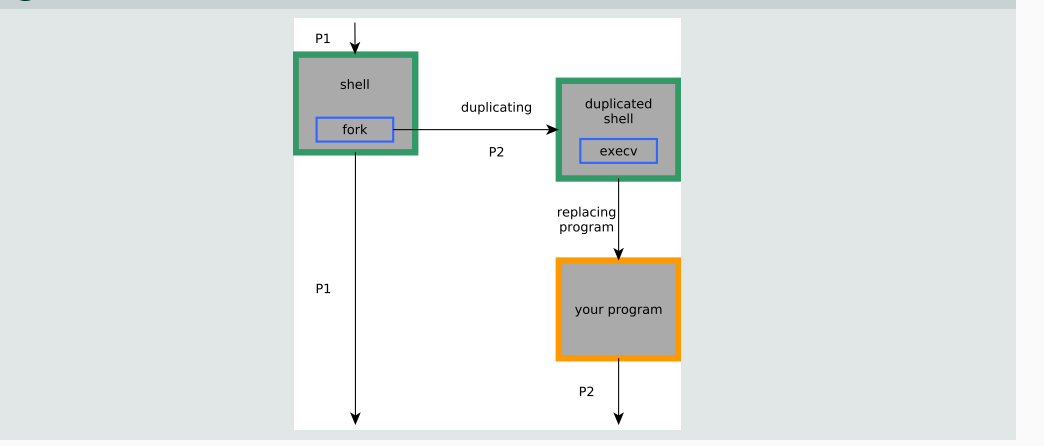

#### 17 **Luca Mayr / Christian Rieger — IAIK – Graz University of Technology** Christian Rieger — IAIK – Graz University of Technology

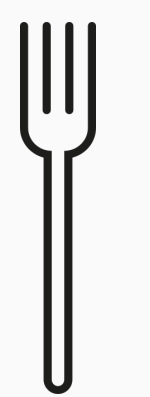

## 1. the shell gets forked respectively "cloned"

#### 18 **18 Luca Mayr** / Christian Rieger — IAIK – Graz University of Technology

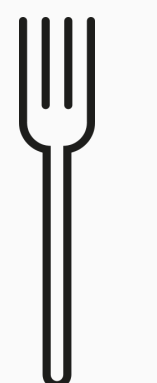

- 1. the shell gets forked respectively "cloned"
- 2. two identical processes exist simultanely independently

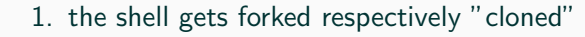

- 2. two identical processes exist simultanely independently
- 3. the forked process will be emptied

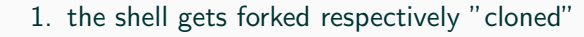

- 2. two identical processes exist simultanely independently
- 3. the forked process will be emptied
- 4. your program will be filled into the empty process

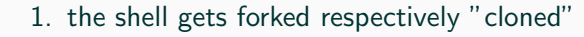

- 2. two identical processes exist simultanely independently
- 3. the forked process will be emptied
- 4. your program will be filled into the empty process

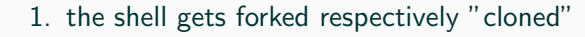

- 2. two identical processes exist simultanely independently
- 3. the forked process will be emptied
- 4. your program will be filled into the empty process
- 5. execution of your main starts

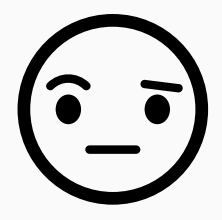

- fork followed by an exec
	- Worse than just creating a process

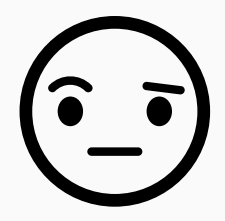

- fork followed by an exec
	- Worse than just creating a process
	- No, because of COW:
		- Forked process shares memory with the old process
		- Memory is copied upon write access
		- $\rightarrow$  Almost nothing copied if followed by an exec!

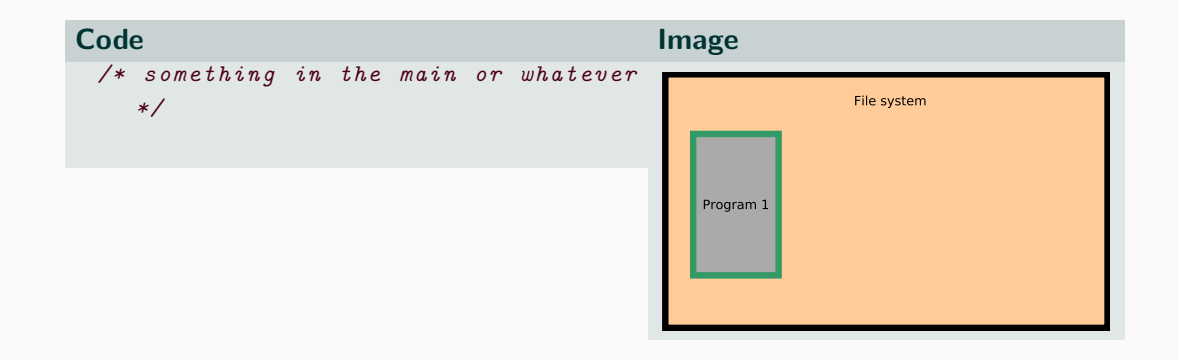

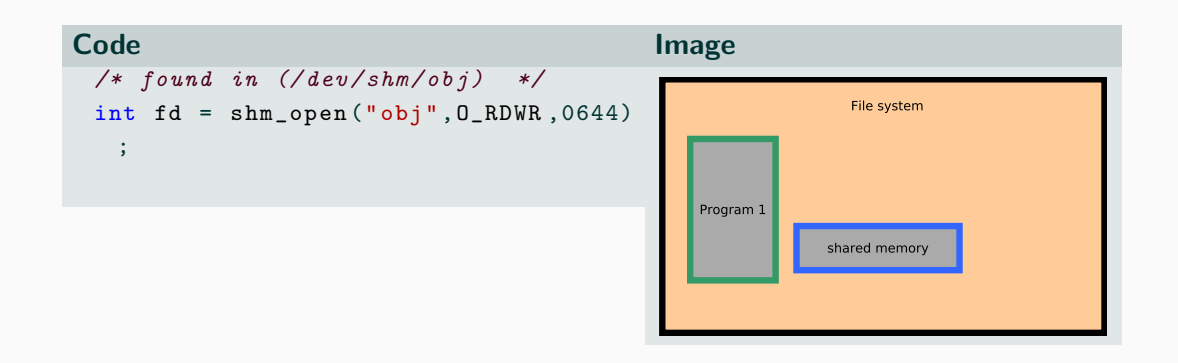

21 **21 Luca Mayr / Christian Rieger — IAIK – Graz University of Technology** 

## Shared Memory **www.tugraz.at**

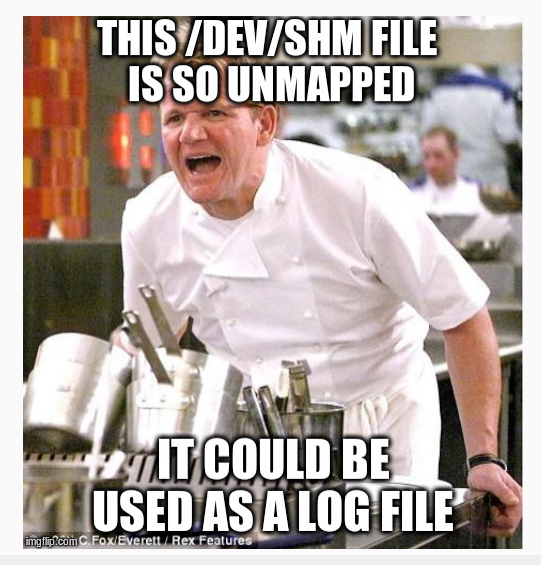

22 Luca Mayr / Christian Rieger — IAIK – Graz University of Technology

## Shared Memory **www.tugraz.at**

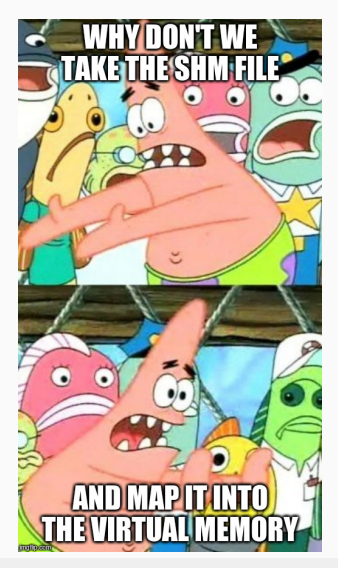

23 **23 Luca Mayr** / Christian Rieger — IAIK – Graz University of Technology

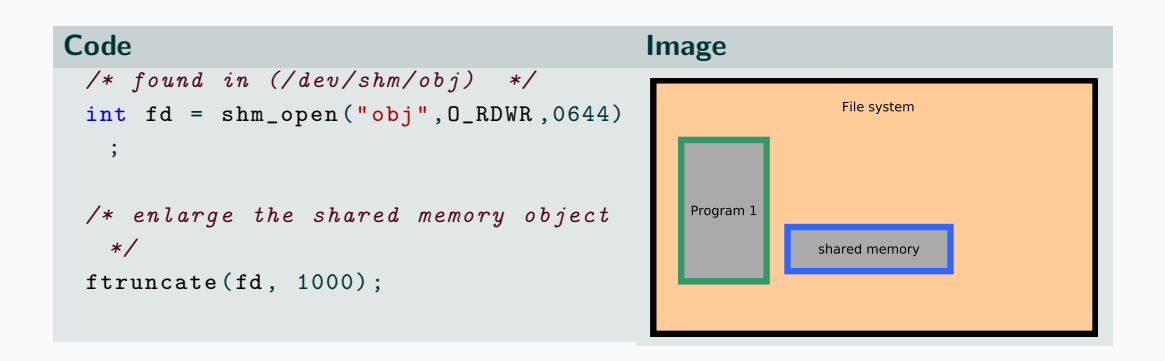

24 Luca Mayr / Christian Rieger — IAIK – Graz University of Technology

```
/* found in //dev/shm/obj) */
int f d = shm \n\rho pen('obj'',0_RDWR,0644);
/* enlarge the shared memory object
 */
ftruncate (fd, 1000);
/* now map the shared object */
```

```
char* ptr = (char*) mmap (NULL, 1000,
  PROT_READ | PROT_WRITE , MAP_SHARED
 , fd, 0);
```
### Image

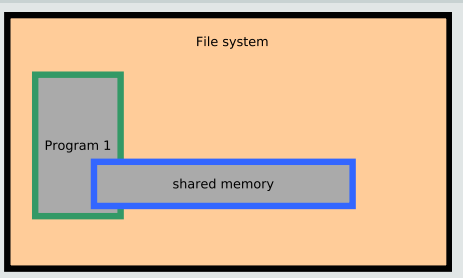

```
/* found in //dev/shm/obj) */
int f d = shm \n\rho pen('obj'',0_RDWR,0644);
/* enlarge the shared memory object
 */
ftruncate (fd, 1000);
```

```
/* now map the shared object */char* ptr = (char*) mmap (NULL, 1000,
  PROT_READ | PROT_WRITE , MAP_SHARED
 , fd, 0);
 pid_t pid = fork();
```
#### Image

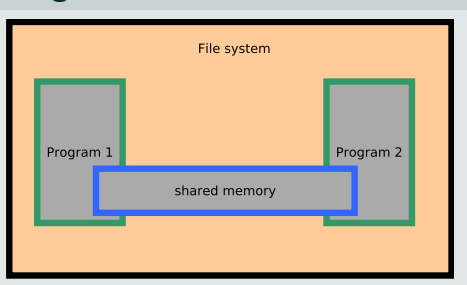

Thanks for your attention!